# Un graphique vaut (parfois) mille mots

# La visualisation de données - choisir le bon graphique

La visualisation de données fait partie des éléments indispensables d'une communication réussie pour tout document statistique.

C'est un moyen rapide de lire, d'explorer et d'analyser l'information que vous souhaitez présenter.

Il existe sur internet des catalogues de graphiques vous proposant différents types de représentation en fonction de vos données. Véritable source d'inspiration, il n'est cependant pas simple de faire un choix.

Pour vous aider, voici une liste de graphiques les plus communs (et les plus facilement réalisables sur Excel), ainsi que quelques indications sur quand et comment les utiliser.

## Comment l'utiliser :

- commencer le diagramme circulaire « à midi » avec la part la plus grande
- favoriser la labélisation directe du graphique ou autour de ce dernier, ceci afin d'épargner les aller-retours de l'œil entre la légende et le graphique
- faire un anneau plutôt qu'un cercle, cela permet au lecteur, en modérant la charge de la partie centrale, de se concentrer sur la longueur des arcs plutôt que sur la proportion des parts

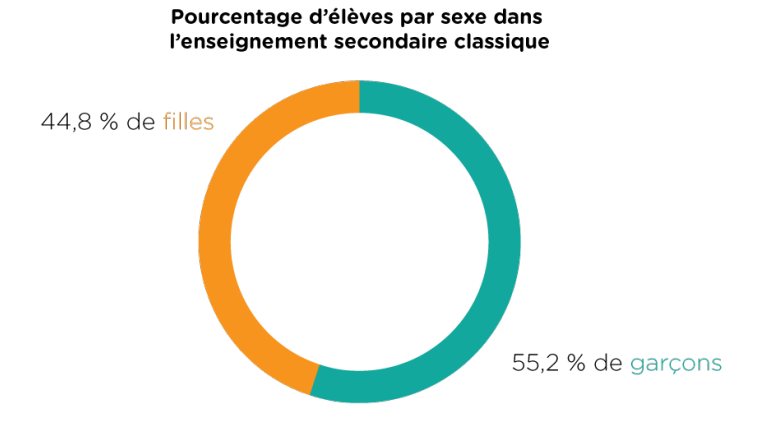

#### **Diagramme circulaire (pie chart)**

#### Quand l'utiliser :

- lorsqu'on souhaite souligner la fraction d'un entier
- lorsqu'on ne dépasse pas 2 ou 3 catégories : si elles sont trop nombreuses, il est possible de les regrouper et de créer une nouvelle catégorisation
- lorsque les valeurs se distinguent clairement entre elles : si les valeurs sont très similaires, l'œil humain peinera à percevoir la différence des surfaces et des angles, alors il vaut mieux changer pour un diagramme en bâton.
- pour éviter de donner un ordre entre les catégories

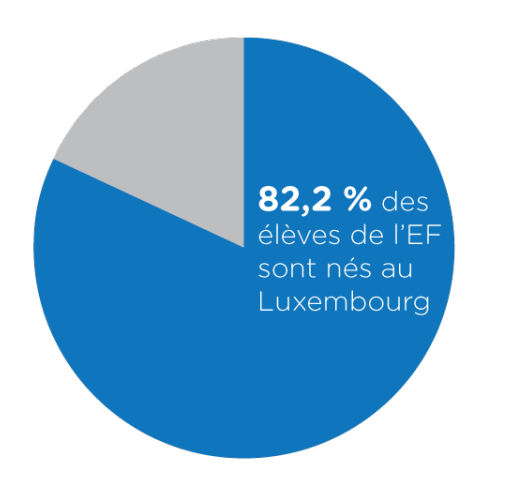

#### À éviter :

- les comparaisons entre plusieurs diagrammes circulaires : dans ce cas utilisez plutôt un diagramme en bâtons
- représenter trop de catégories aux valeurs similaires

#### Pourcentage d'élèves par nationalité dans l'enseignement fondamental

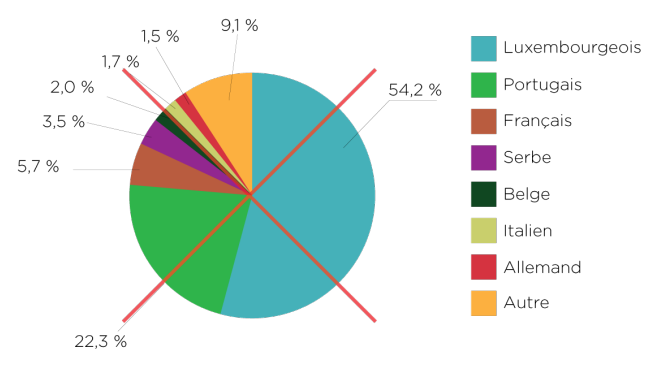

#### **Diagramme en bâton / Histogramme (bar chart)**

Un des graphiques les plus efficaces !

#### Quand l'utiliser :

- afin de faire une comparaison simple et précise des différentes valeurs individuelles. Le poids visuel et la nette séparation encouragent le lecteur à se concentrer sur les valeurs individuelles plutôt que sur la figure dans son entier.
- pour représenter une répartition des valeurs

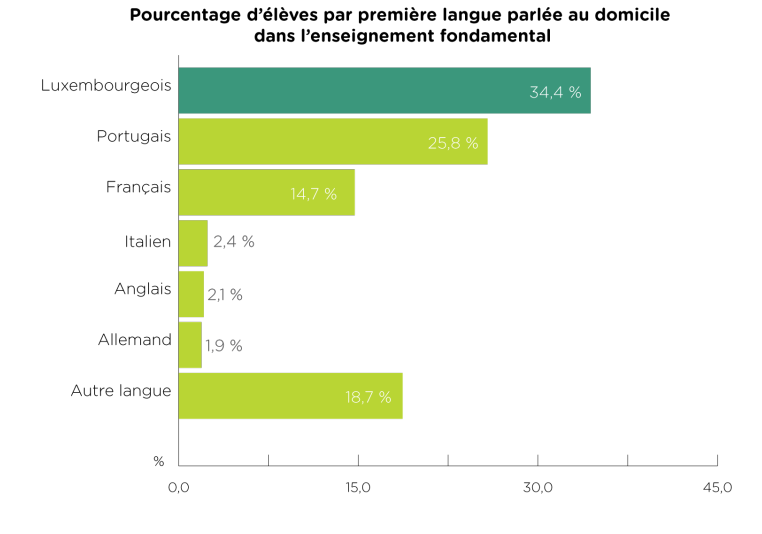

#### Comment l'utiliser :

- toujours commencer les axes des abscisses (axe horizontal) ou des ordonnées (axe vertical) à la valeur « zéro » et les prolonger pour dépasser de peu la valeur maximale : en effet, si l'axe ne commence pas à zéro, cela fausserait la proportionnalité de la longueur des barres.
- choisir le bon intervalle pour les répartitions : un intervalle trop large entraine une information trop générale et un intervalle trop étroit, au contraire, résulte en une figure lacérée et trop détaillée ;
- garder les mêmes intervalles pour les répartitions : par exemple, s'il s'agit d'illustrer des groupes d'âge, il est possible de créer des intervalles de dix ans (20-29 ans, 30-39 ans, 40-49 ans, etc.) ou de 5 ans. Toutefois, il faut éviter de mélanger ces intervalles (ex : 20-29 ans, 30-34 ans, 35-39 ans, 40-59 ans, 60+).

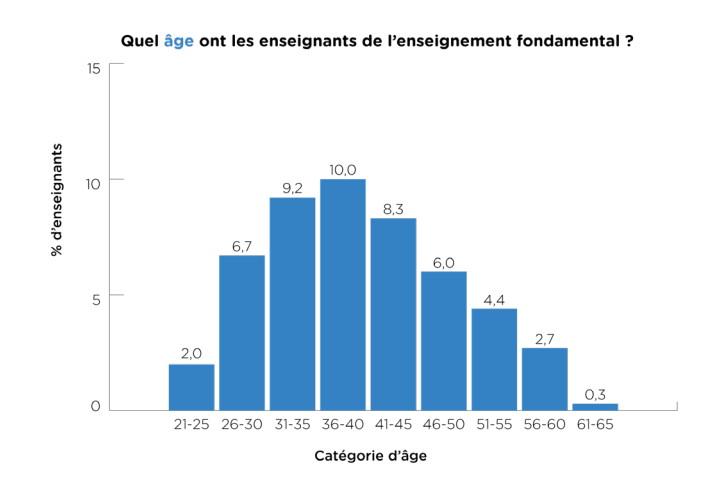

#### A éviter :

• lorsque les valeurs des barres sont quasiment équivalentes et qu'il en devient difficile de visualiser la différence, il vaut mieux changer pour un graphique à points (« dot plot »)

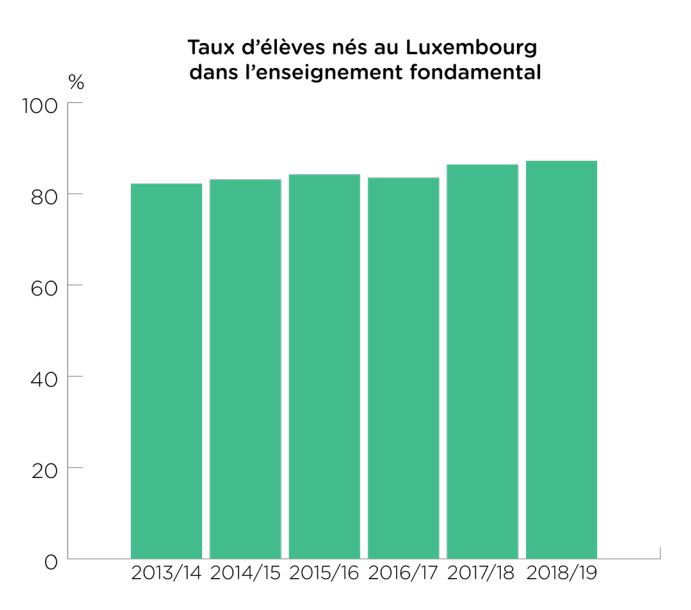

### **Graphique à points (dot plot)**

#### Quand l'utiliser :

- lorsque le diagramme en bâtons ne permet plus de visualiser clairement la différence de valeurs des colonnes
- lorsque les données n'ont pas été collectées de manière systématique, mais à des intervalles irréguliers

#### Comment l'utiliser :

- faire débuter l'axe des ordonnées (l'axe vertical) par une valeur plus grande, au lieu de zéro, et ne pas hésiter à utiliser une échelle plus grande pour pouvoir visualiser plus nettement la différence et faciliter une éventuelle comparaison.
- éviter de relier le point à l'axe des abscisses (axe horizontal) par une barre ou un trait pour ne pas fausser la perception de la valeur.
- connecter les points entre eux par une ligne pour mieux visualiser l'évolution, sauf dans les cas de collecte de données irrégulière, car cela tromperait la visualisation.

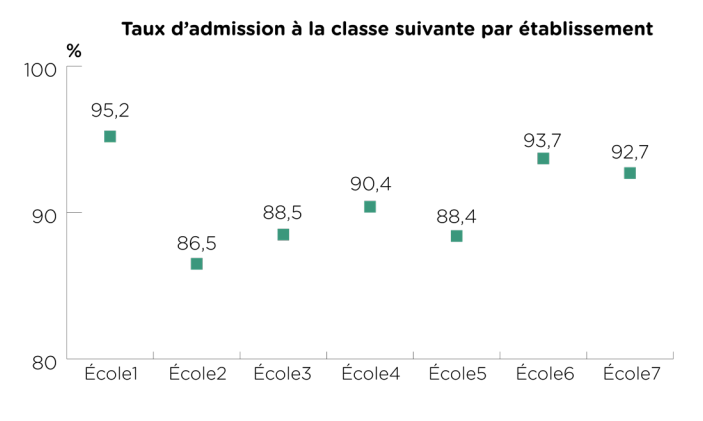

#### **Graphique en courbe (line graph)**

#### Quand l'utiliser :

- pour comparer les formes ou les figures des distributions multiples
- visualiser un changement, une évolution ou une tendance dans le temps

Répartition des moyennes annuelles générales des classes de 6C

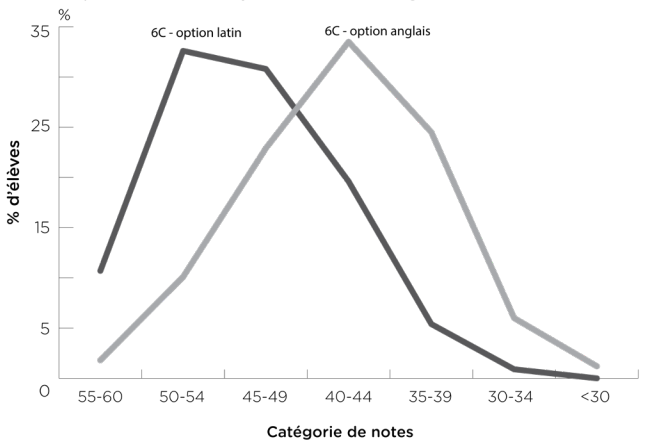

#### Comment l'utiliser :

- si les courbes ne sont pas trop nombreuses (généralement jusque 4), vous pouvez les regrouper dans un seul graphique : cela permet une comparaison plus simple des figures et magnitudes entre elles
- si les courbes sont trop nombreuses pour être regroupées dans un même graphique, ou si vous voulez comparer les figures au lieu des magnitudes, il existe le « trellis arrangement » qui consiste à créer un graphique pour chaque courbe et de placer tous ces graphiques l'un en dessous de l'autre.
- rajoutez éventuellement des annotations pour indiquer des évènements extérieurs ayant eu une influence sur les données (p.ex. : nouveaux critères de promotion d'une classe, nouvelle loi, etc.)

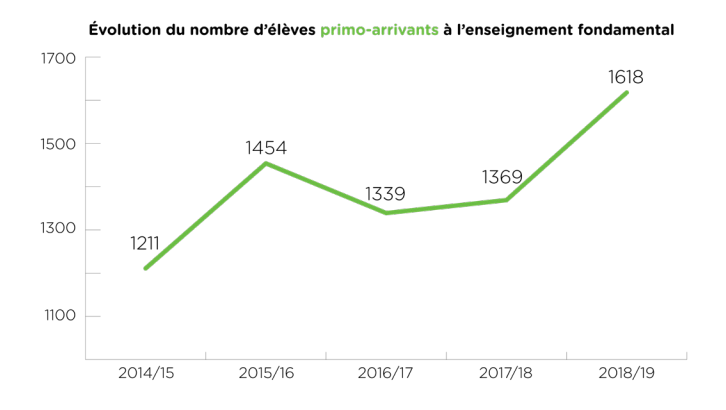

#### **En general :**

Si après avoir appliqué toutes les règles d'un bon graphique, le graphique ne révèle pas directement et visuellement l'information, alors il est conseillé d'utiliser un simple tableau.

En somme, quel que soit le graphique pour lequel vous vous décidez, voici quelques règles générales à observer pour réussir à coup sûr votre visualisation :

#### **Les éléments/actions à éviter :**

- les effets 3D : ils appartiennent au passé et entravent une bonne « lecture » du graphique
- les graphiques « explosés » : cet effet annule l'utilité de la visualisation, les éléments détachés ne sont plus comparables entre eux

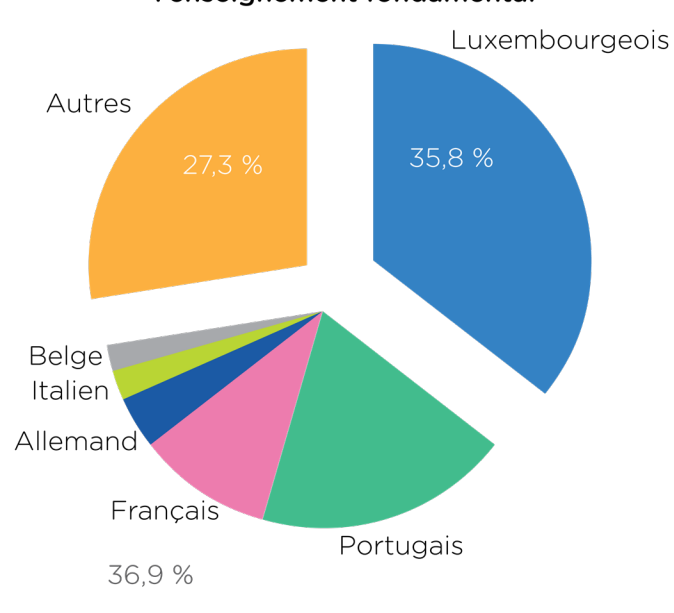

% d'élèves par nationalité dans l'enseignement fondamental

• omettre une partie de l'échelle (surtout pour les diagrammes en bâton) : en faisant ainsi on fausse le rapport de taille entre les différentes valeurs.

Voici un exemple :

Les deux graphiques suivants représentent le taux d'élèves nés au Luxembourg à l'enseignement fondamental.

L'axe des ordonnées (axe vertical) du premier graphique est une échelle allant de 0 à 100 %. La valeur des barres étant très similaires, la différence est à peine visible. Le graphique n'est donc pas efficace.

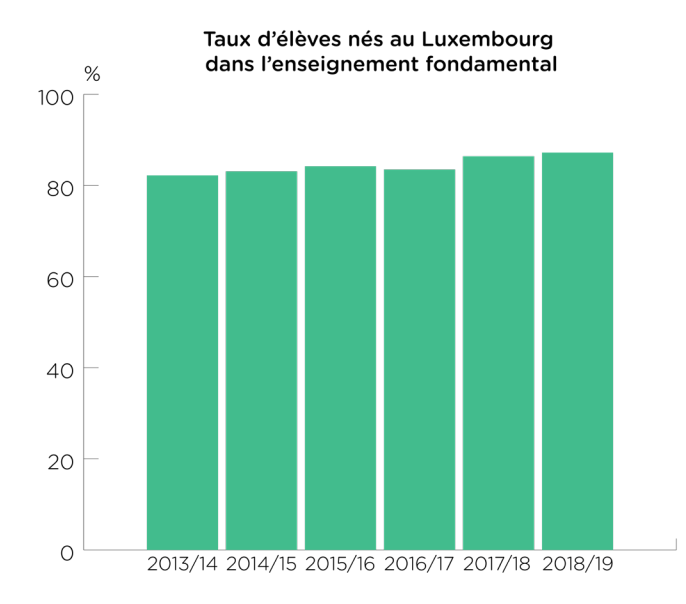

On est alors tenté de « couper » l'échelle (comme dans le graphique ci-dessous) pour accentuer les différences, ce qui entraine une fausse perception du rapport entre les tailles des barres:

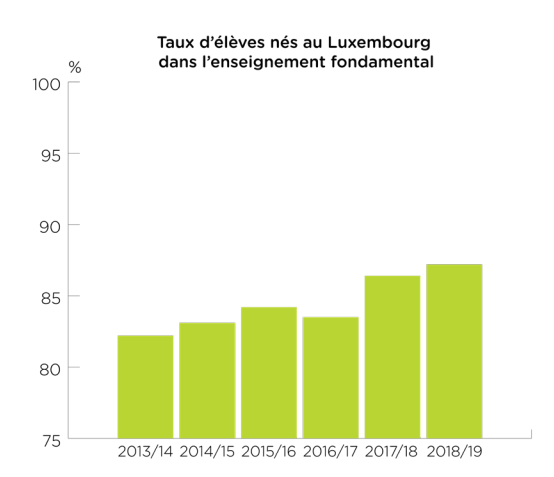

La barre 2018/19 semble quasiment faire le double de la barre 2013/14, alors qu'en réalité la différence est seulement de 5 %.

Dans ce cas, changez de graphique (graphique à points) ou bien remplacez-le par un simple tableau.

#### **Quelques mots concernant les couleurs :**

Si les goûts et les couleurs ne se discutent pas, ces dernières ne sont cependant pas vides de sens. En effet, elles inspirent émotion et sensation (qui peuvent être différentes d'une personne à l'autre). Les couleurs s'avèrent être un outil efficace pour aider à la lecture ou bien pour minimiser le besoin en légende.

Voici quelques informations à garder à l'esprit :

- si vous n'en avez pas l'utilité : évitez tout simplement les couleurs
- chaque couleur utilisée sera perçue par le lecteur comme un groupe distinct (une couleur = une catégorie)
- les couleurs foncées sont généralement considérées comme plus importantes : utilisez cette technique pour attirer l'attention sur une information en particulier
- au sein d'une même catégorie, il est possible de travailler les nuances de couleurs, plutôt que d'utiliser plusieurs couleurs différentes. Et comme pour les couleurs, plus la nuance est foncée, plus elle sera perçue comme plus importante que les autres.

#### Autour du graphique :

Pour donner tout son sens au graphique, il faut se pencher quelques instants sur le texte qui l'entoure. Le graphique étant une « réponse visuelle », il est important que l'énoncé soit clairement formulé.

Souvent le titre du graphique fait office d'énoncé et peut même être formulé sous la forme d'une question.

Aussi pensez à annoter votre graphique (légende, étiquettes, etc.), afin d'en optimiser la lecture.

#### **Catalogues :**

Il existe certains sites pour vous guider dans le choix du graphique et qui peuvent faire office de source d'inspiration.

En voici quelques-uns parmi tant d'autres :

- Data Visualisation Catalogue (https://datavizcatalogue.com/) : le site recense un grand nombre de modèles de graphique en expliquant pour chacun quand et comment l'utiliser et en donnant également des exemples.
- Depict Data Studio (https://depictdatastudio.com/charts/) : ce site présente également différents types de graphique avec un grand nombre d'exemples pour chacun d'entre eux
- DataViz Checklist (https://datavizchecklist.stephanieevergreen.com/) : il s'agit d'une « checklist » qui permet d'évaluer son propre graphique sur la base de 5 catégories : le texte, l'agencement, les couleurs, les lignes et le graphique dans sa globalité.

Finalement, les experts de visualisation de données s'accordent pour dire que la meilleure façon de trouver la visualisation idéale à votre cas, c'est d'essayer, d'oser et d'innover.

#### Bibliographie :

FEW, Stephen. Now you see it: Simple Visualization Techniques for Quantitative Analysis. Burlingame, Californie : Analytics Press, 2009

EVERGREEN, Stephanie D.H. Effective Data Visualization : The Right Chart for the Right Data Second edition. London : SAGE, 2020.

Les données des graphiques présentées ici servent uniquement d'exemple et ne correspondent pas forçement à la réalité.